#### Los algoritmos de compresión de datos sin pérdida de información (lossless)

Algoritmia para problemas difíciles 1-12-23Elvira Mayordomo

# Contenido

#### **Lossless versus lossy**

- Algoritmos Lempel-Ziv
- **E Codificación por probabilidades:** □Huffman
- Comparación de Lelpel-Ziv y códigos por probabilidades

# Apéndice

■ Algoritmos Lempel-Ziv □ LZ78 mejora los algoritmos con estados finitos (demostración)

 $\Box$ LZ77

- **Codificación por probabilidades:** 
	- $\bullet$ código aritmético
- **Aplicaciones de cod. por probabilidades**
- Otros: Burrows-Wheeler

# Aquí

- $\bullet$  Veremos técnicas concretas que se utilizan fundamentalmente combinadas
- $\bullet$  Por ejemplo los mejores compresores de imágenes las utilizan prácticamente todas (más alguna lossy)

# Referencias

- $\bullet$  Guy E. Belloch: "Introduction to Data Compression" https://www.cs.cmu.edu/~guyb/realworld/co mpression.pdf
- $\bullet$ • Khalid Sayood: "Introduction to Data Compression", Fifth Edition. Elsevier 2018

### Algoritmos de compresión

 $\bullet$  La entrada y la salida son strings (cadenas, secuencias finitas)

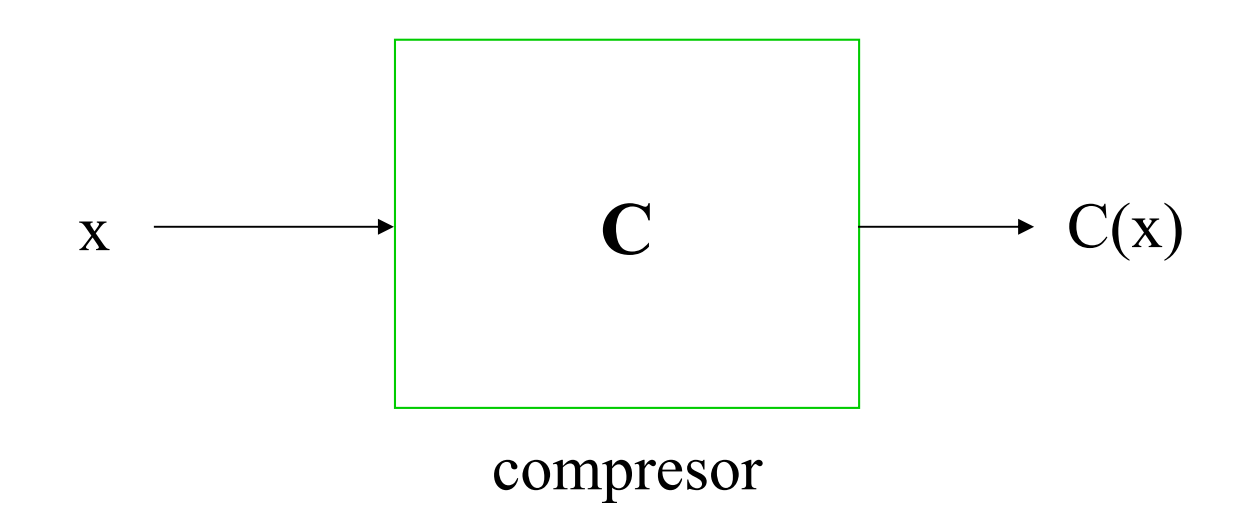

**6Nota: alfabetos de entrada y salida fijos, strings muy largas**

# Algoritmos de compresión

 $\bullet$  A partir de la salida se puede reconstruir la entrada

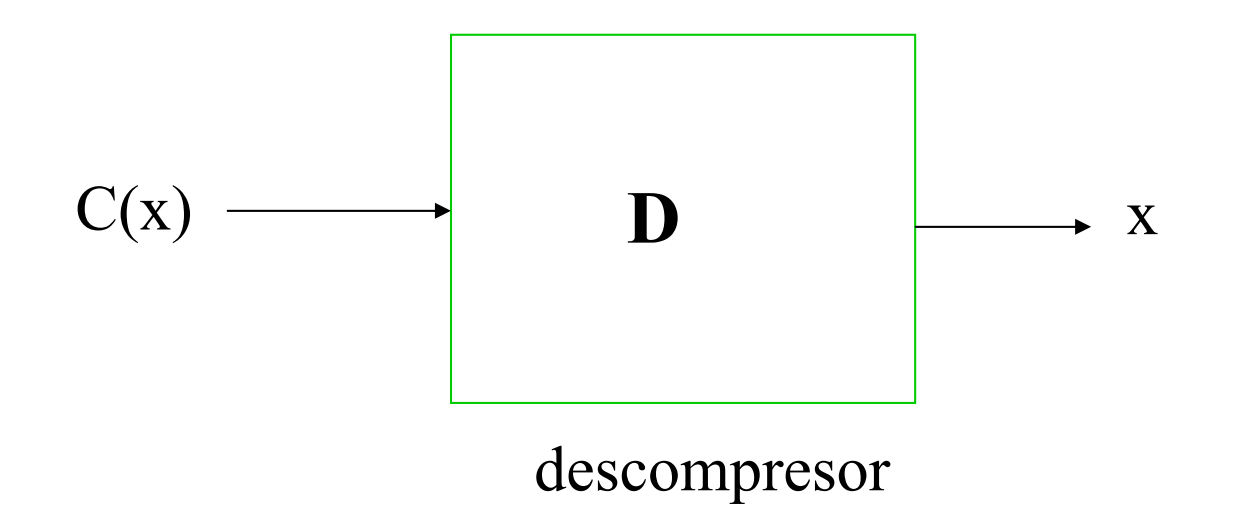

#### Lossless versus lossy

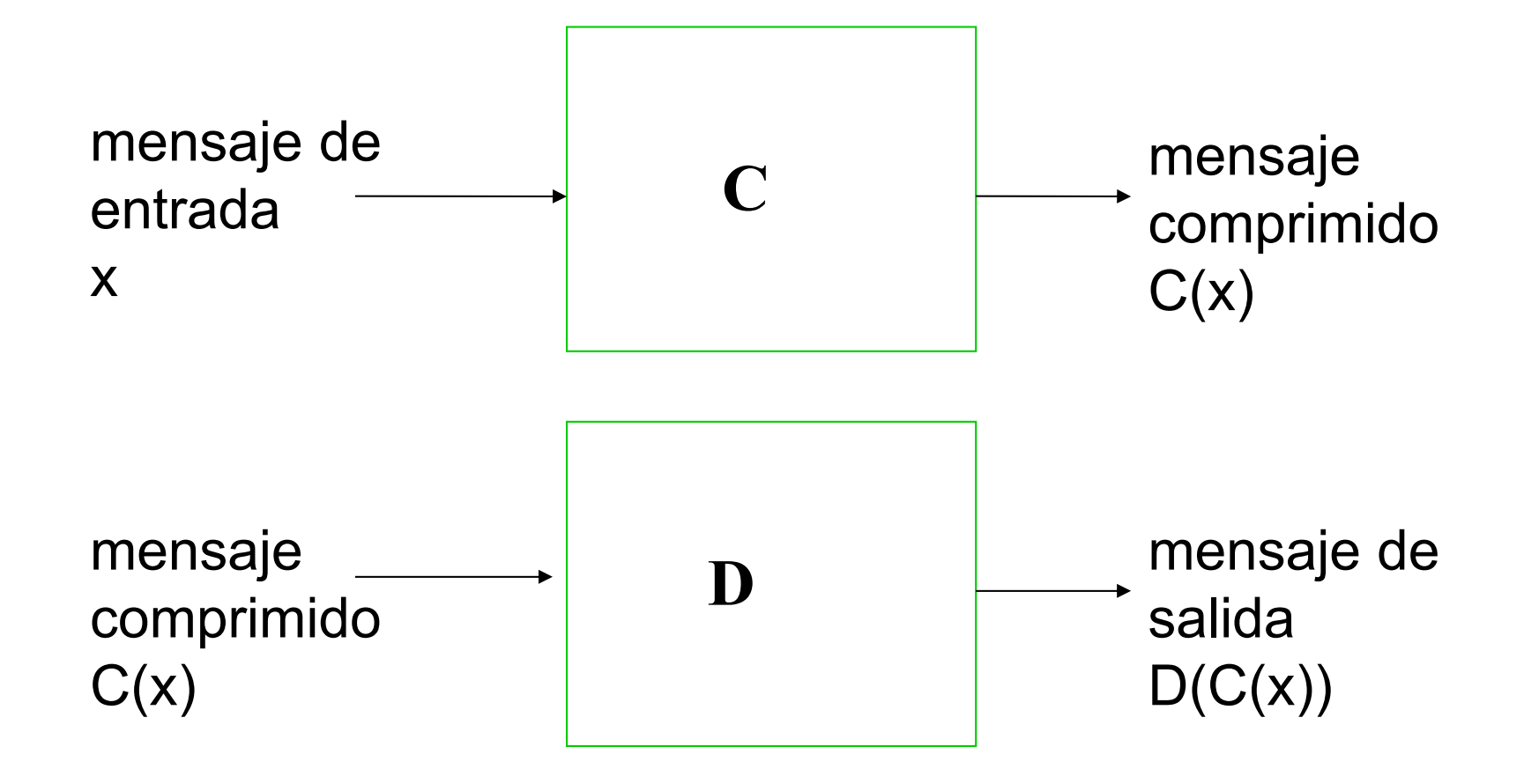

# Lossless versus lossy

Lossless:

Mensaje de entrada = Mensaje de salida

 $D(C(x)) = x$ 

 $\bullet$ Lossy:

Mensaje de entrada Mensaje de salida

 $\mathsf D(\mathsf C(\mathsf X))\thickapprox\mathsf X$ 

## Lossless versus lossy

- $\bullet$  Lossy no quiere decir necesariamente pérdida de calidad
- $\bullet$ Depende de los datos
- $\bullet$  Los algoritmos de propósito general son fundamentalmente lossless

# Ejemplo

- $\bullet$  Suponemos que queremos comprimir strings binarios
- $\bullet$  El compresor sustituye 00000 por 00 y al resto de los grupos de 5 bits les pone 1 delante

010010000000110100000000000000010

# Objetivo

- $\bullet$  Comprimir lo máximo posible todos los strings ???
- Eso es imposible, ¿por qué?

# **Objetivo**

- $\bullet$  Comprimir lo máximo posible todos los strings ???
- Eso es imposible, ¿por qué?
- $\bullet$  Nos conformamos con comprimir "lo fácil de comprimir" (lo formalizamos más adelante)

# Contenido

- **Lossless versus lossy**
- **Algoritmos Lempel-Ziv**
- **E Codificación por probabilidades:** □Huffman
- Comparación de Lelpel-Ziv y códigos por probabilidades

# Algoritmos de Lempel-Ziv

- •Principalmente son dos: LZ77 y LZ78
- • Los más utilizados, con muchos litigios por patentes
- • Se demostró que LZ78 era mejor que cualquier compresor de estados finitos
- • Por temas de tiempo vamos a ver sólo LZ78 (LZ77 en apéndice)

# **Hoy**

- $\bullet$  Vamos a empezar con un algoritmo concreto, LZ78, viendo cómo funciona y porqué
- $\bullet$  A partir de él veremos otros algoritmos de compresión que se derivan de él

# **Hoy**

- $\bullet$  Ziv, Lempel: "Compression of individual sequences via variable rate coding" IEEE Trans. Inf. Th., 24 (1978), 530-536
- $\bullet$  Sheinwald: "On the Ziv-Lempel proof and related topics". Procs. IEEE 82 (1994), 866- 871

# El LZ78

- $\bullet$ Es el algoritmo de compresión más estudiado
- $\bullet$  De él se derivan el compress de Unix, el formato GIF y los algoritmos LZW, LZMW

# El LZ78

- Se trata de un compresor con diccionario:
	- el diccionario contiene cadenas a las que nos referimos sólo por su posición en el diccionario
	- No es necesario guardar el diccionario para poder recuperar el texto original

• Partimos el string en trozos (frases) de forma que cada trozo es uno de los anteriores más un símbolo

ababbabaaabaaabba

• Partimos el string en trozos (frases) de forma que cada trozo es uno de los anteriores más un símbolo

abababaaabaaabba

• Numeramos las frases

Numeramos las frases

ababbabaaabaaabba12 3 4 5 6 7 8 9

 Cada frase es una de las anteriores más un símbolo

LZ78: idea principal a<mark>b</mark>abaaaabaaabba 12 3 4 5 6 7 8 9

#### $(0,a)$   $(0,b)$   $(1,b)$   $(2,a)$   $(4,a)$   $(3,a)$   $(1,a)$   $(2,b)$   $(1,)$ 1 2 3 4 5 6 7 8 9

0 es la frase vacía

# LZ78: conceptos a<mark>b</mark>abaaaabaaabba 12 3 4 5 6 7 8 9

- Alfabeto de entrada {a,b}
- **Frase: baa es la frase 5**
- **Diccionario, conjunto de frases**

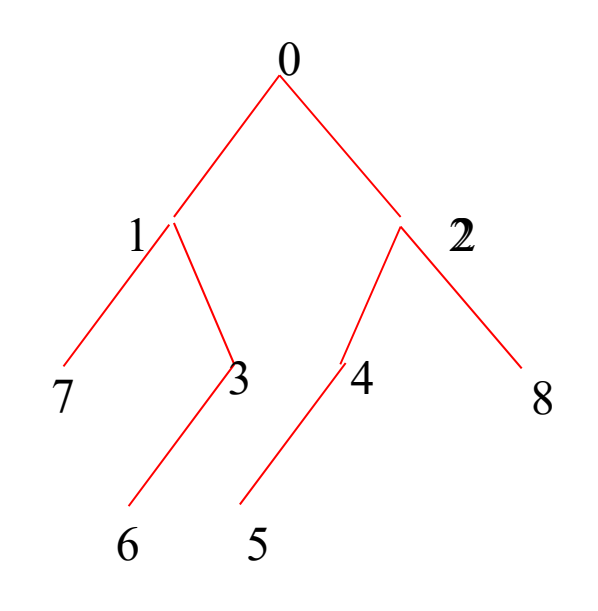

# Más ejemplos

×.

#### ababbbabaabab

- • Se trata de "parsear" la entrada en frases diferentes
- •¿Cuál es la salida exactamente?

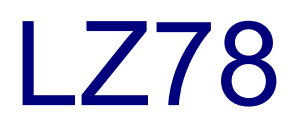

ababbabaaabaaabba12 3 4 5 6 7 8 9

#### $(0,a)$   $(0,b)$   $(1,b)$   $(2,a)$   $(4,a)$   $(3,a)$   $(1,a)$   $(2,b)$   $(1,)$ 1 2 3 4 5 6 7 8 9

 $\bullet$ • Codificamos  $(0,a)(0,b)(1,b)(2,a)...$ 

## LZ78: la salida

 Codificamos en binario la parte correspondiente a la frase número n que es

(i,s) utilizando $\lceil \mathsf{log}_2(\mathsf{n}) \rceil$  bits para i

y para el símbolo s, depende de cuántos símbolos diferentes haya

## LZ78: la salida

#### $(0,a)$   $(0,b)$   $(1,b)$   $(2,a)$   $(4,a)$   $(3,a)$ 0 01 011 100 1000 0110

## LZ78: la salida

• Si hay  $\alpha$  símbolos,  $log_2(\alpha)$  bits

Por ejemplo, para  $\alpha$ =26, 5 bits  $(0,f)$   $(0,h)$   $(1,r)$ 00101 001000 01....

# LZ78: resumen

#### 0 Comprimir(x)

-- En cada momento hemos encontrado las

-frases w(1) ... w(n) y comprimido en z

Mientras quede por leer

Buscar la frase más larga posible w(i) de entre

w(1) ... w(n) desde el cursor

Si se acaba el input: z := zi

si no (s es el siguiente símbolo)

 $z := z(i,s)$ 

(i en binario, usando $\lceil\log_2(n+1)\rceil$  bits, s con log $_2\alpha$  bits) Añadir al diccionario la nueva frase= w(i)s Output z **<sup>32</sup>**

# LZ78: resumen

#### 0 Descomprimir(y)

--En cada momento hemos descomprimido el trozo

-z= w(1) ... w(n) y conocemos w(1), ..., w(n)

Mientras quede por leer de y

Mirar los siguientes $\lceil \log_2(n+1) \rceil$  bits para sacar el

número de frase i

Si se acaba el input z:= z w(i)

si no

Los siguientes log $_2\alpha$  bits para sacar símbolo s Concatenar z:= z w(i) s Añadir al diccionario la nueva frase w(i)s

Output z **<sup>33</sup>**

# LZ78: resumen

- 0 Comprimir(x)
	- -- En cada momento hemos encontrado las
	- -frases w(1) ... w(n) y comprimido en z
- Descomprimir(y)
	- --En cada momento hemos descomprimido el trozo
	- -z= w(1) ... w(n) y conocemos w(1), ..., w(n)
- Al conjunto de frases en cada momento del proceso se le llama diccionario
- Y esto es compresión con diccionario adaptivo

# LZ78 ???

#### $\bullet$ Ya sabemos cómo funciona pero ...

□¿Cuánto comprime?

□¿Es mejor que otros métodos?

## LZ78: ¿cuánto comprime?

 $\bullet$  El tamaño de C(x) depende sólo del número de frases en que dividimos x

a ab aba abaa abaab 15 símbolos

 $b$  a ba bb aa  $\overline{a}$  8 símbolos
#### LZ78: ¿cuánto comprime?

 $\bullet$  Si t(x) es el número de frases en que LZ78 divide a x:

$$
|C(x)| = \sum_{n=1}^{t(x)} (log_2(n)) + log_2\alpha)
$$

 $\approx$  $\approx$  t(x) (  $\log_2(t(x))$  +  $\log_2\alpha$  )

#### LZ78: ¿cuánto comprime?

 $\bullet$ Strings que LZ78 comprime mucho:

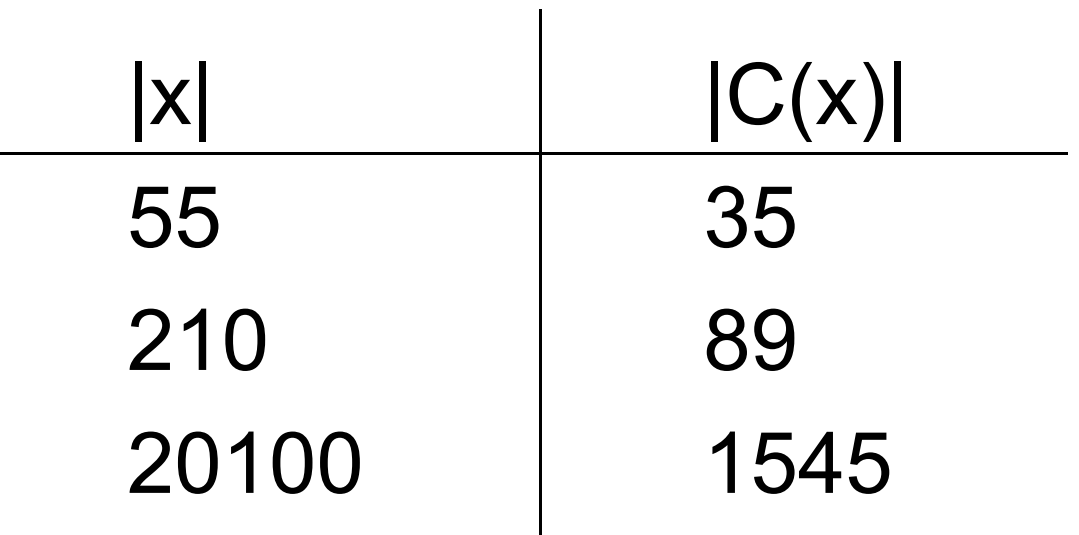

### LZ78: ¿cuánto comprime?

- $\bullet$ • Hay strings que LZ78 comprime mucho. Ya hemos razonado que no pueden ser tantos
- $\bullet$  ¿Es LZ78 mejor que explotar alguna regularidad sencilla?

Para entradas largas sí

## Ratio de compresión

$$
\rho_{LZ}(x) = \frac{|C(x)|}{|x|} = \frac{t(x) (log_2(t(x)) + log_2 \alpha)}{|x|}
$$

|x| es la longitud de x

t(x) es el número de frases en que LZ78 divide a x

#### **Importante: nos interesa un alfabeto fijo y que la entrada sea muy larga. <sup>40</sup>**

## Contenido

- **Lossless versus lossy**
- Algoritmos Lempel-Ziv
- **Codificación por probabilidades:**

□Huffman

■ Comparación de Lelpel-Ziv y códigos por probabilidades

## Códigos prefijos

- $\bullet$ Asignamos a cada símbolo s un código c(s)
- Para cada dos símbolos distintos s, s' c(s) no es prefijo de c(s')

## Códigos prefijos

- Ejemplo:  $c(a)= 0$   $c(b)= 110$   $c(c)= 111$   $c(d)= 10$ 
	- 01100 ?? 1110 0101100

## Código Huffman

 Usa directamente las frecuencias de cada símbolo para hacer una compresión símbolo a símbolo

Los caracteres más frecuentes tienen una codificación más corta.

 $\bullet$  Lo hace por medio de códigos "libres de prefijo" (prefix codes)

# Código Huffman: códigos prefijos

 $\bullet$ Asignamos a cada símbolo s un código c(s)

 Para cada dos símbolos distintos s, s' c(s) no es prefijo de c(s')

# Código Huffman: códigos prefijos

- $\bullet$  Ejemplo: c(a)= 0 c(b)= 110 c(c)= 111 c(d)= 10
	- 01100 ??11100101100

# Código Huffman: códigos prefijos

 $\bullet$ Propiedad:

> Todo código prefijo se puede decodificar de forma única

Es decir, a partir de C(x) se puede recuperar x (para cualquier cadena x)

## Código Huffman: frecuencias

- $\bullet$  Con un sencillo algoritmo se construye un prefix code que asigna codificación más corta a los símbolos más frecuentes
- $\bullet$  Es un código óptimo dentro de los códigos prefijos

## Código Huffman: frecuencias

 $\bullet$  Con un sencillo algoritmo se construye un prefix code que asigna codificación más corta a los símbolos más frecuentes

- $\bullet$  Empieza con un vértice por cada símbolo, con peso la frecuencia de ese símbolo
- $\bullet$  Repetir hasta que haya un único árbol:
	- □ Seleccionar los dos árboles que tengan menores pesos en la raíz: p1 y p2
	- □ Unirlos con una raíz de peso p1+p2

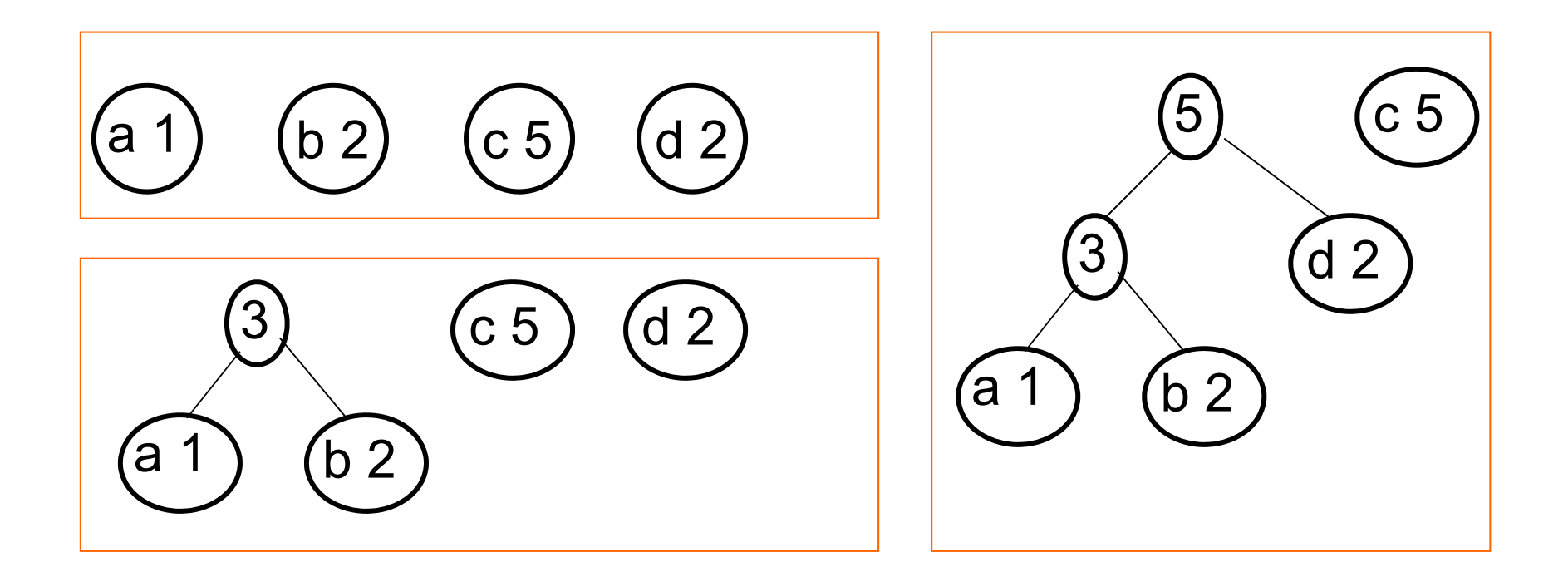

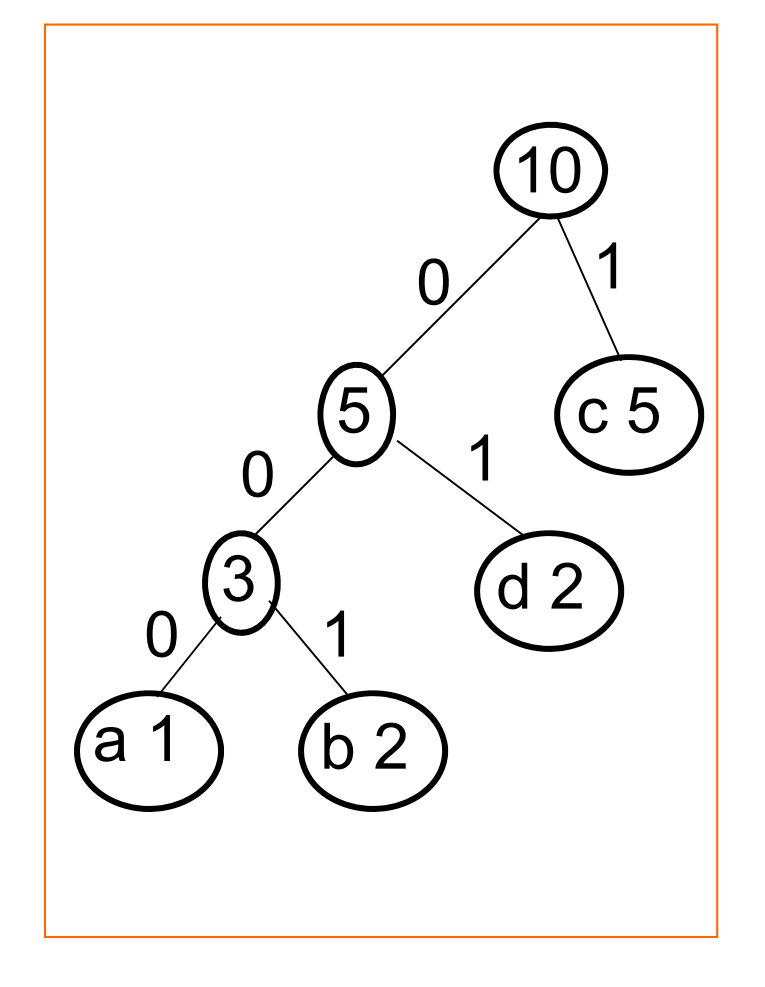

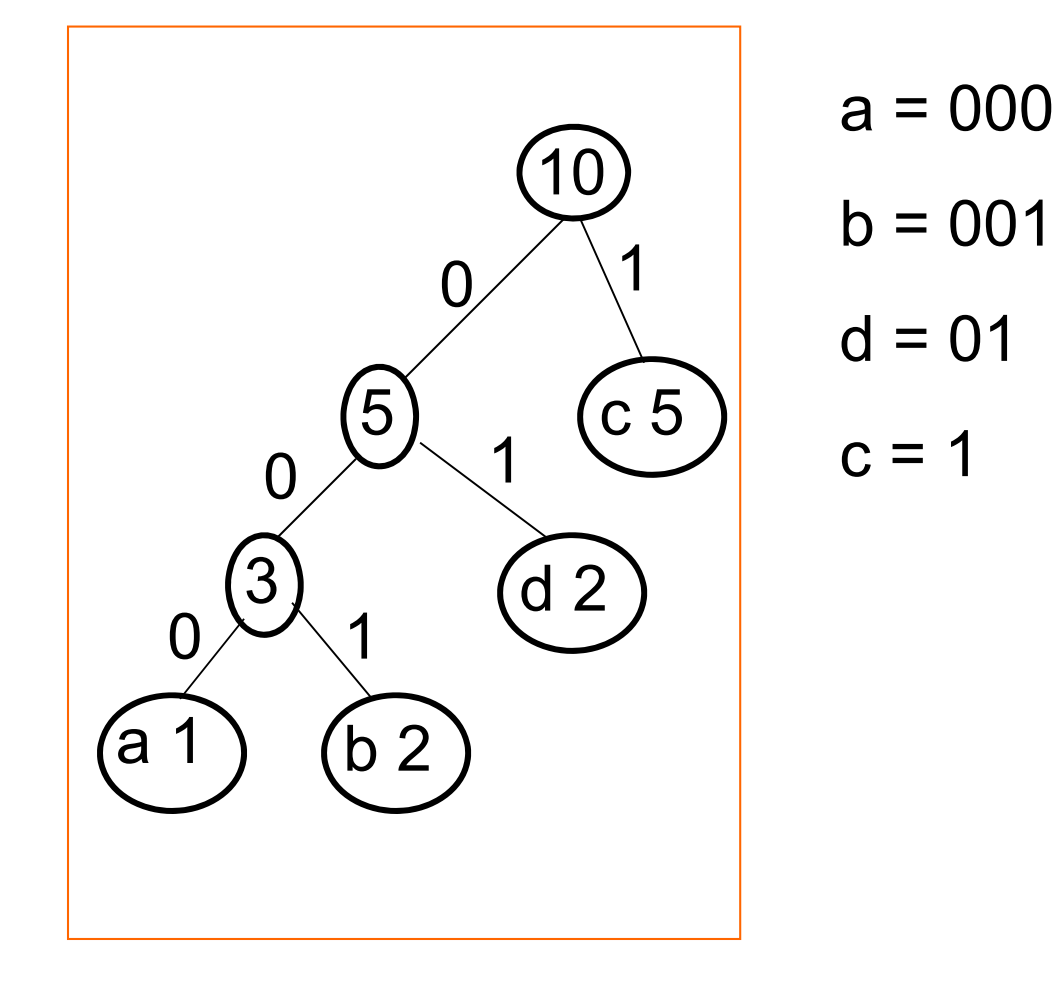

## Código Huffman: frecuencias

- $\bullet$  Es un código óptimo dentro de los códigos prefijos
- $\bullet$  Es rápido tanto en compresión como en descompresión
- $\bullet$  Forma parte de la gran mayoría de los algoritmos de compresión gzip, bzip, jpeg, para fax, ...

## Código Huffman: frecuencias

- $\bullet$  Es un código óptimo dentro de los códigos prefijos
- **Pero esto es si consideramos los códigos que actúan símbolo a símbolo**

## Código Huffman: problemas

- $\bullet$ **Utiliza al menos un bit por símbolo**
- $\bullet$  Aunque un mensaje de 1000 símbolos esté formado sólo por símbolos muy frecuentes tendremos que utilizar 1000 bits para comprimirlo
- $\bullet$ • Hay que conocer las frecuencias de cada símbolo o bien calcularlas

## Código Huffman: problemas

- $\bullet$ **Utiliza al menos un bit por símbolo**
- $\bullet$  Si cambiamos el alfabeto a bloques de k símbolos:
	- $\bullet$  Hay que estimar/calcular la frecuencia de cada bloque
	- Utiliza al menos 1 bit por bloque
	- $\bullet$  Atención: hay que guardar las frecuencias también (no tiene sentido que k sea la longitud del mensaje)

### Contenido

- **Lossless versus lossy**
- Algoritmos Lempel-Ziv
- **E Codificación por probabilidades:** □Huffman
- **Comparación de Lelpel-Ziv y códigos por probabilidades**

## Huffman vs LZ78

 Tanto en Huffman como en LZ78 usamos el mismo alfabeto de entrada, y la compresión es en binario

$$
\rho_{HUFF}(x) = \frac{|HUFF(x)|}{|x|}
$$

### Huffman vs LZ78

Fijamos una cierta tabla de frecuencias para hacer Huffman.

Para x a partir de cierta longitud,

$$
\rho_{HUFF}(x) \geq \rho_{LZ}(x)
$$

Ver razonamiento en apéndice

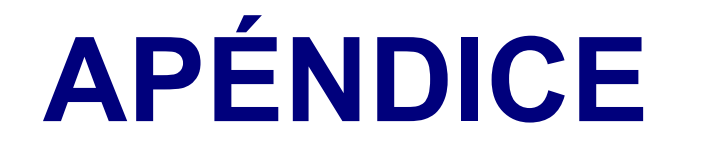

## Contenido

- $\bullet$ Lossless versus lossy
- $\bullet$ Algoritmos Lempel-Ziv

Mejoran los algoritmos con estados finitos **(demostración en apéndice)**

- $\bullet$  Codificación por probabilidades: Huffman y código aritmético
- $\bullet$  **Aplicaciones de cod. por probabilidades (apéndice)**
- $\bullet$ **Otros: Burrows-Wheeler (apéndice) <sup>62</sup>**

#### Ratio de compresión

• Y para ver el comportamiento con entradas grandes se estudian asintóticamente secuencias infinitas {

$$
\rho_{LZ}(\xi) = \limsup_{n} \rho_{LZ}(\xi[1..n])
$$

### Compresión con LZ78

$$
\rho_{LZ}(\xi) = \limsup_n \frac{|LZ(\xi[1..n])|}{n}
$$

#### Los compresores FS

- $\bullet$  ¿Qué son los compresores de estados finitos?
- $\bullet$ Ejemplos
- $\bullet$  ¿Por qué LZ78 es mejor que cualquiera de ellos?
- $\bullet$ ¿Por qué LZ78 es "lo mejor posible"?

#### A continuación

- Vamos a ver los mecanismos de compresión que se usaban antes del Lempel-Ziv
- $\bullet$  Se trata de compresores sencillos que explotan regularidades de las entradas

### Seguimos con ...

- $\bullet$  Ziv, Lempel: "Compression of individual sequences via variable rate coding" IEEE Trans. Inf. Th., 24 (1978), 530-536
- $\bullet$  Sheinwald: "On the Ziv-Lempel proof and related topics". Procs. IEEE 82 (1994), 866- 871

## Ejemplo

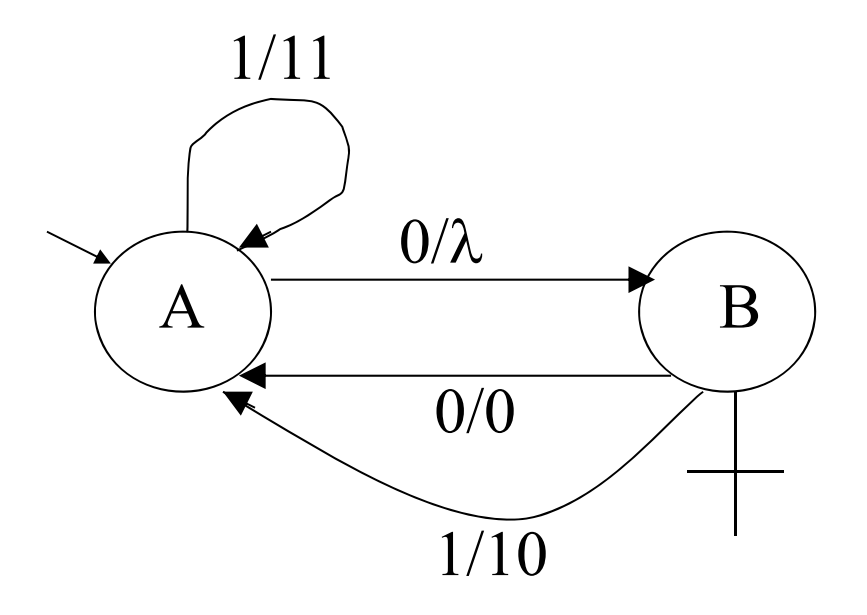

#### b/w **quiere decir que si leo el bit b la salida es w**

## Ejemplo

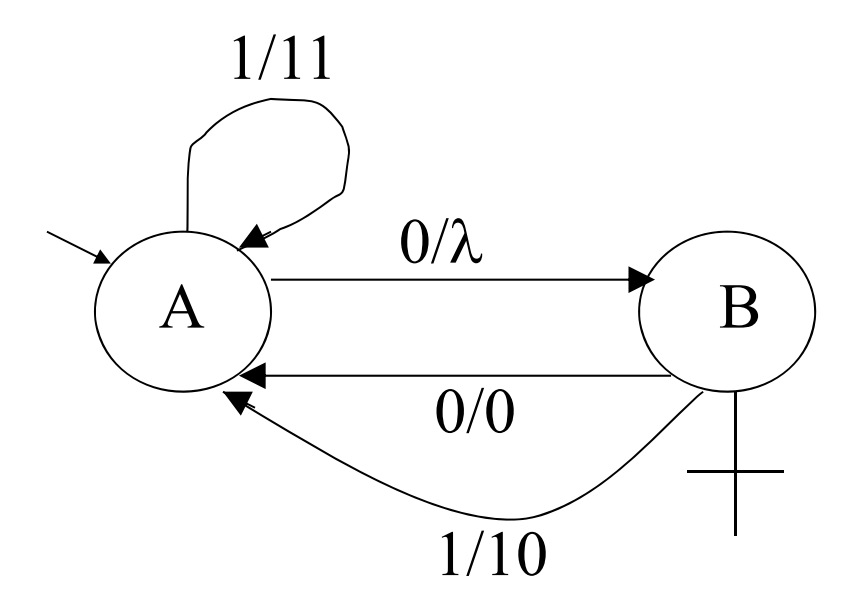

#### **A partir de la salida y del estado al que llego puedo recuperar la entrada**

## Ejemplo

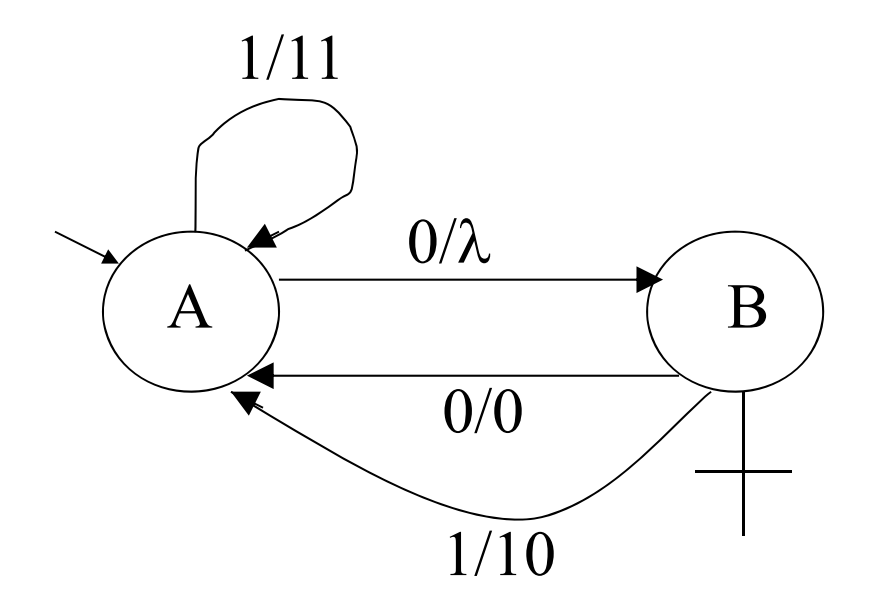

#### Con este los bloques de ceros se comprimen ...

## Definición

 $\begin{array}{ccc} \bullet & \bullet & \bullet \end{array}$ 

• Un ILFSC (information-lossless finite state compressor) es un "autómata con salida"

$$
A=(Q, \delta, q_0, c_A)
$$

## Definición

#### • Un ILFSC es  $A=(Q, \delta, q_0, c_A)$

Q es el conjunto de estados,  $q_0$  es el estado inicial
# Definición

#### $\bullet$  Un ILFSC es  $A=(Q, \delta, q_0, c_A)$

 $\delta$  es la función de transición  $\delta(q,b)$  me dice a qué estado llego si estoy en el estado q y leo b

# Definición

#### $\bullet$  Un ILFSC es  $A=(Q, \delta, q_0, c_A)$

#### $\mathsf{c}_{\mathsf{A}}$  es la función de salida  $c<sub>A</sub>(q,b)$  me dice la salida si estoy en el estado q

y leo b

# Definición de ILFSC

- $\bullet$  Importante: A partir de la salida  $C_A(x) = C_A(q_0, x)$ y del estado al que llego  $\delta(x) = \delta(q_0, x)$ tengo que poder reconstruir x
- •Esto es IL (information lossless)

# Definición de ILFSC

 $\bullet$  Lo que exijo es que para cualquier estado q y para dos strings distintos x, x'

 $(C_A(q,x), \delta(q,x))$   $\neq$   $(C_A(q,x), \delta(q,x'))$ 

# Ejemplo

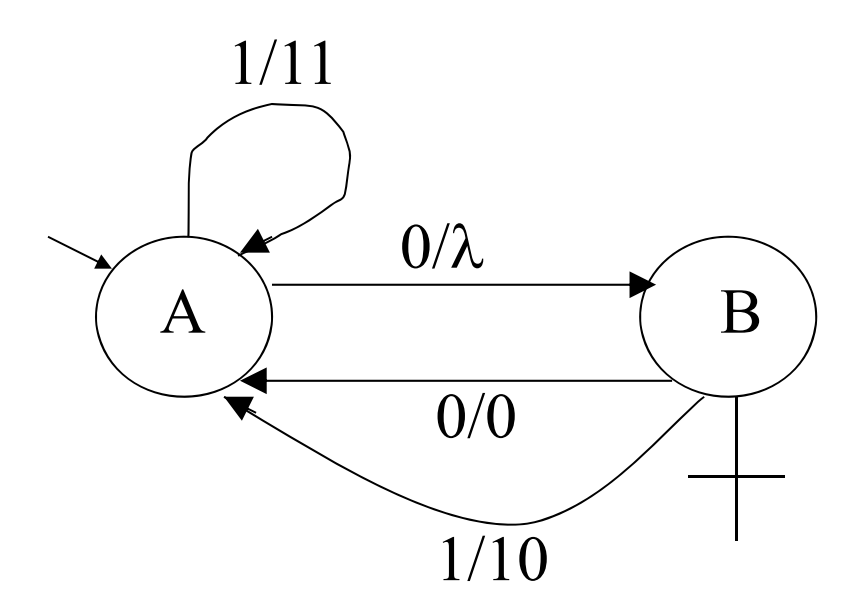

# Ejemplo

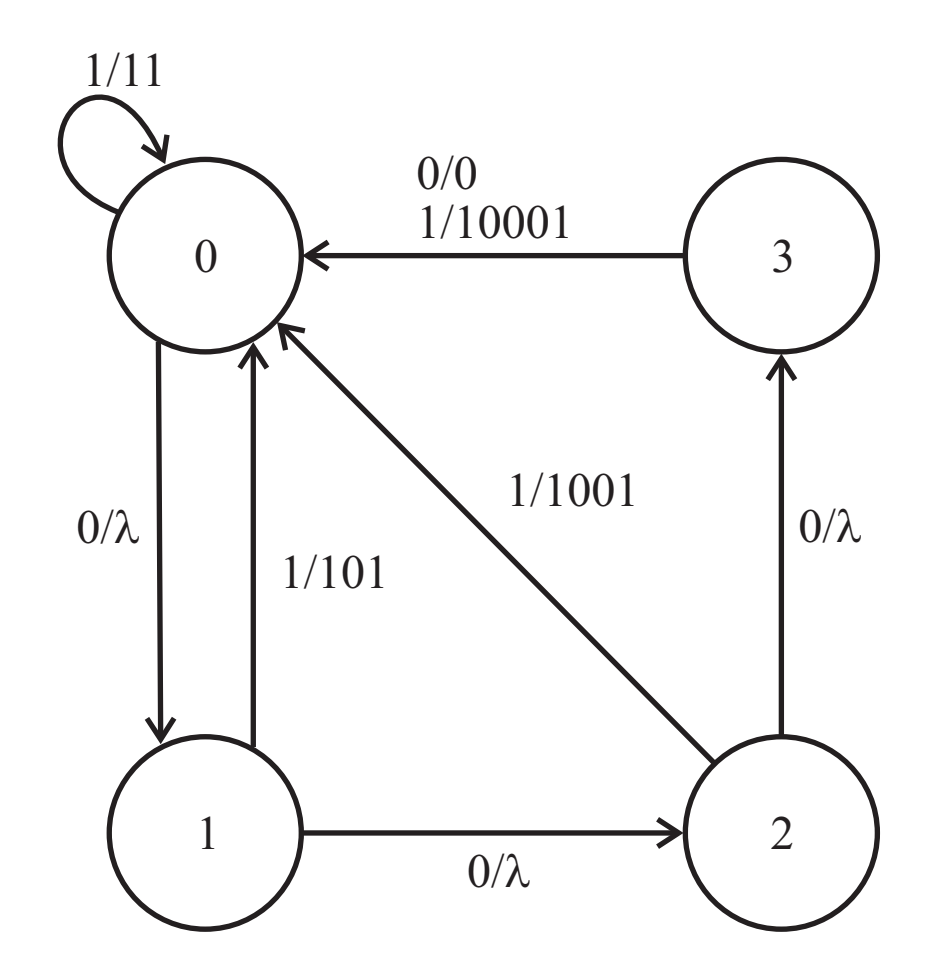

78

# ILFSC

 $\bullet$  Cada ILFSC me da un algoritmo de compresión con salida

 $C(x) = (c<sub>A</sub>(x), \delta(x))$ 

 $\bullet$ • ¿Cuánto comprimen?

# Compresión con ILFSC

• Normalmente se mira

$$
\rho_A(x) = \frac{|c_A(x)| + |\delta(x)|}{|x|}
$$

|x| es la longitud de x

Importante: nos interesa un alfabeto fijo y que la entrada sea muy larga. **<sup>80</sup>**

#### Compresión con ILFSC

 $\bullet$  Y para ver el comportamiento con entradas grandes se estudia qué pasa con secuencias infinitas ξ asintóticamente

 $\rho_A(\xi)$  = limsup<sub>n</sub>  $\rho_A(\xi[1..n])$ 

## LZ78: universal para ILFSC

□ Si tenemos una partición cualquiera en frases distintas de  $x = w(1)$  ...  $w(f(n))$  (x de longitud n) y A es un ILFSC\* entonces

 $|c^{}_{\mathsf{A}}(\mathsf{x})| \geq \mathsf{f}(\mathsf{n}) \; \mathsf{log}^{}_{2}(\mathsf{f}(\mathsf{n})) - \mathsf{O}(\mathsf{f}(\mathsf{n}))$ 

- El alfabeto de salida son 2 símbolos
- •Nota: O(f(n)) = C∙f(n) para C constante

## LZ78: universal para ILFSC

Intuitivamente, si el autómata es IL no puede comprimir demasiado frases distintas (salvo lo que pueda guardar en los estados)

 $\square$  si tenemos una partición cualquiera en frases distintas de x =  $w(1)$  ...  $w(f(n))$  y A es un ILFSC  $(|x|=n)$  entonces

 $|c_A(x)| \geq f(n) \log_2(f(n)) - O(f(n))$ 

 $|c^{\,}_{\mathsf{A}}(\mathsf{x})| \geq \mathsf{f(n)}\; \mathsf{log}_2(\mathsf{f(n)}) - \mathsf{O}(\mathsf{f(n)})$ 

Como  $x = w(1)$  ...  $w(f(n))$  con frases distintas entonces también son distintos $(\mathsf{q}_\mathsf{i},\,\mathsf{c}_\mathsf{A}(\mathsf{q}_\mathsf{i},\mathsf{w}(\mathsf{i})),\,\mathsf{q}_\mathsf{i+1})$ 

$$
q_i = \delta(q_0, w(1) \dots w(i-1))
$$

Si A tiene s estados entonces hay como máximo s 2 2  $k$  (q<sub>i</sub>, c<sub>A</sub>(q<sub>i</sub>,w(i)), q<sub>i+1</sub>) con  $|c_A(q_i,w(i))| = k$ 

Lo más corto que puede ser c<sub>A</sub>(x) es cuando hay s<sup>2</sup> de longitud 0, s<sup>2</sup>2 de longitud 1, s<sup>2</sup>2<sup>2</sup> de longitud 2, etc

... cuando hay hay s<sup>2</sup> de longitud 0, s<sup>2</sup>2 de longitud 1, s<sup>2</sup> 2<sup>2</sup> de longitud 2, etc

Si f(n) está entre  $\Sigma_{\scriptscriptstyle \text{iso}}$ \$ 2  $2^{\mathsf{i}}$  y  $\Sigma_{\scriptscriptstyle{\mathsf{i}=0}}$  s 2 2i **L L+1**  $|{\rm c}^{}_{\!A}({\mathsf{x}})| \geq$  $s^2(2^{L+1}-1) \le f(n) \le s^2(2^{L+2}-1)$ 

$$
\Sigma_{i=0}
$$
 i s<sup>2</sup>2<sup>i</sup> + (L+1) (f(n)-s<sup>2</sup>2<sup>L+1</sup>+s<sup>2</sup>)

$$
|c_A(x)| \ge
$$
  
\n
$$
\sum_{i=0}^{L} i s^2 2^i + (L+1) (f(n) - s^2 2^{L+1} + s^2) \ge
$$
  
\n
$$
\ge f(n) (L-1)
$$
  
\nUsando s<sup>2</sup>(2<sup>L+1</sup>-1)≤ f(n) < s<sup>2</sup>(2<sup>L+2</sup>-1)  
\ny 
$$
\sum_{i=0}^{L} s^2 2^i
$$
  
\n
$$
|c_A(x)| \ge f(n) log_2(f(n)) - O(f(n))
$$

# LZ78: universal para ILFSC

 $\Box$ *i*. Por qué?

Lo que se puede ver es que para cualquier ILFSC A, y para cualquier secuencia infinita ξ:

 $\rho_{LZ}(\xi) \leq \rho_A(\xi)$ 

#### LZ78: universal para ILFSC

□ Para ello usamos que si tenemos una partición cualquiera en frases distintas de x (de longitud n) con  $x= w(1)$  ...  $w(f(n))$  y A es un ILFSC\* entonces

 $|{\rm c}_{\mathsf{A}}(\mathsf{x})|\geq\,$  f(n)  $\mathsf{log}_2(\mathsf{f}(\mathsf{n}))-\mathsf{O}(\mathsf{f}(\mathsf{n}))$ 

• El alfabeto de salida son 2 símbolos**>>>> Demostración: Ver apéndice** Nota: O(f(n)) = C∙f(n) para C constante **<sup>89</sup>**

# Veamos que  $\rho_{LZ}(\xi) \leq \rho_A(\xi)$

Tenemos, para cualquier partición de x  $(|x|=n)$  en  $f(n)$  frases:

 $|{\rm c}_{\mathsf{A}}({\mathsf{x}})|\geq {\rm f}({\mathsf{n}})\;{\mathsf{log}}_{\mathsf{2}}({\rm f}({\mathsf{n}}))-{\rm O}({\rm f}({\mathsf{n}}))$ 

 $\rho^{}_{\mathsf{A}}({\mathsf{x}}) \geq {\mathsf{f}}({\mathsf{n}}) \; {\mathsf{log}}_2({\mathsf{f}}({\mathsf{n}}))/{\mathsf{n}} - \mathsf{O}({\mathsf{f}}({\mathsf{n}}))/{\mathsf{n}}$ 

# Veamos que  $\rho_{LZ}(\xi) \leq \rho_A(\xi)$

Y para la partición de x de longitud n en t(n) frases según LZ78:

$$
|LZ(x)| \approx t(n) (log_2(t(n)) + log_2\alpha)
$$

 $\rho_{\sf LZ}({\sf X})$  $\boldsymbol{\approx}$  $\approx$  t(n) log<sub>2</sub>(t(n)) /n + O(t(n)/n)

# Veamos que  $\rho_{LZ}(\xi) \leq \rho_A(\xi)$

 $\rho^{}_{\mathsf{A}}(\mathsf{x})\geq\mathsf{t}(\mathsf{n})$  log $^{}_{2}(\mathsf{t}(\mathsf{n}))/\mathsf{n}-\mathsf{O}(\mathsf{t}(\mathsf{n}))/\mathsf{n}$ 

 $\rho_{\sf LZ}({\sf X})$  .  $\boldsymbol{\approx}$  $\approx$  t(n) log $_2$ (t(n)) /n + O(t(n)/n)

Como t(n)≤ n/  $\sqrt{(\text{log n})}$  tenemos que t(n)/n $\rightarrow$  0

Luego 
$$
\rho_{LZ}(\xi) \le \rho_A(\xi)
$$

#### Hemos aprendido:

□ Dado A ILFSC y una partición cualquiera en frases distintas de  $x = w(1) ... w(f(n))$  $\frac{1}{x}$  (con  $\frac{x}{-n}$ ) entonces

 $|c_{A}(x)| \ge f(n) \log_{2}(f(n)) - O(f(n))$ 

## Sabíamos de LZ

Si x (de longitud n) se parte en t(n) frases distintas según LZ78:

 $|LZ(x)| \approx t(n) (log_2(t(n)) + log_2\alpha)$ 

# Conclusión

LZ78 es mejor que cualquier compresor de estados finitos para longitudes suficientemente grandes

### Preguntas

#### La catástrofe del bit de más ¿ocurre? 00101010101 ... 01001010010101 ...

□LZ78 comprime secuencias que los ILFSC no comprimen

# **LZ77**

- LZ77: idea principal
- LZ77 en detalle
- LZ77 y LZ78

## A continuación

- El LZ77 es anterior al LZ78
- $\bullet$ • Las ideas principales son similares pero no utiliza diccionario, con lo que las implementaciones concretas son muy diferentes

#### Usamos

- $\bullet$  Ziv, Lempel: "A universal algorithm for sequential data compression" IEEE Trans. Inf. Th., 23 (1977), 337-343
- $\bullet$  Shields: "Performance of the LZ algorithms on individual sequences" IEEE Trans. Inf. Th., 45 (1999), 1283-1288

# El LZ77

- $\bullet$  Es el algoritmo de compresión más utilizado
- De él se derivan ZIP, GZIP, WINZIP, PKZIP, LZSS, LZB, LZH, ARJ, RFC
- $\bullet$ El Deflate (librería zlib) es LZ77 + Huffman

# LZ77: idea principal

 $\bullet$  En cada momento buscamos el trozo más largo que empieza en el cursor y que ya ha ocurrido antes, más un símbolo

ababbabaaabaaabba

# LZ77: idea principal

 $\bullet$  En cada momento buscamos el trozo más largo que empieza en el cursor y que ya ha ocurrido antes, más un símbolo

ababbabaaabaaabba

# Más ejemplos

ababbbabaabab 001010210210212021021200 a ac acab caba aac

## LZ77: el output

- $\bullet$  Para cada trozo damos (p,l,c)
	- □ p es la posición de la anterior ocurrencia **(hacia atrás)**
	- l es la longitud de la ocurrencia **(≤ n)**
	- □ c es el siguiente carácter

Nota: Si la estamos comprimiendo el fragmento a partir de la posición n, usamos log<sub>2</sub>n bits para escribir cada uno de los números p y l

## LZ77: el output

#### ■ 0 01 0102 10210212 021021200

 $(0,0,0)$   $(1,1,1)$   $(2,3,2)$   $(3,7,2)$   $(7,8,0)$ 

# LZ77: algoritmo

#### $\bullet$ Comprimir(x)

--Hemos comprimido x[1..n-1]

Mientras quede por leer

Buscar i<n y L lo mayor posible  $(≤ n)$  tal que x [n..n+L-1] = x [i..i+L-1]

Output n-i, L, x[n+L]

( n-i (en log<sub>2</sub>n bits), L (en log<sub>2</sub>n bits), x[n+L] (en log $_2\alpha$  bits) )

Fin

# LZ77: algoritmo

#### $\bullet$ Descomprimir(y)

--En cada momento hemos descomprimido el trozo

-x[1..n-1]

Mientras quede por leer de y

Sacar el siguiente (i,L,s) (es decir, 2 log $_2$ n+log $_2\alpha$  bits)

Para k:=0 .. L-1

x[n+k]:=x[n-i+k]

--No hay problema si n-i+k > n-1

Fin

#### LZ77: resumen

- No utilizamos diccionario
- $\bullet$  El hecho de que mire desde el principio lo puede hacer excesivamente lento
### De momento

 No hemos hablado de cómo lo implementamos

 ¿Es razonable buscar desde el principio (sliding window)?

 $\bullet$  Al fijar esos detalles de implementación cambiamos el algoritmo en sí

# LZ77 y LZ78

- $\bullet$ El LZ77 no tiene patentes prácticamente
- $\bullet$ El LZ78 y sus variantes sí
- $\bullet$ El LZ78 es más fácil de implementar ??
- $\bullet$ El LZ77 comprime tanto como el LZ78 ??

### Contenido

- $\bullet$ Lossless versus lossy
- $\bullet$  Algoritmos Lempel-Ziv Mejoran los algoritmos con estados finitos
- $\bullet$  Codificación por probabilidades: Huffman y código aritmético
- $\bullet$ **Aplicaciones de cod. por probabilidades**
- Otros: Burrows-Wheeler

# Nota importante: símbolo a símbolo

- **lacks** los compresores por probabilidades comprimen símbolo a símbolo (o de k símbolos en k símbolos para k fijo)
- $\blacksquare$  A $\rightarrow$ 001 B $\rightarrow$ 011 C $\rightarrow$ 11
- **LZ78 es asintóticamente mejor** que ellos (Huffman, aritmético, etc)
- Mucho mejor que "método óptimo para símbolo a símbolo" (o "para k símbolos")

- $\bullet$  Supongamos que conocemos a priori la frecuencia con que aparece cada símbolo
- $\bullet$  Utilizamos esta información para comprimir mucho los mensajes que aparecen más a menudo

- $\bullet$  ¿Y si no conocemos a priori la frecuencia con que aparece cada símbolo?
	- La vamos adivinando sobre la marcha
	- $\bullet$ Comprimimos en 2 pasadas **(más tiempo)**
	- También podemos utilizar frecuencias que dependen del contexto
	- Pero **para la decompresión necesitamos guardar esas frecuencias**

 $\bullet$  Empezamos suponiendo que sí sabemos la frecuencia con que aparece cada símbolo

#### $\bullet$ Ejemplo:

De cada 1000 caracteres en inglés:

A B C D E F G H I J K L M73 9 30 44 130 28 16 35 74 2 3 35 25

N O P Q R S T U V W X Y Z 78 74 27 3 77 63 93 27 13 16 5 19 1

### Probabilidades: usando bloques

- Podemos cambiar el alfabeto considerando bloques de k símbolos
- 1. Podemos usar la frecuencia por símbolo y multiplicarla (pero **igual se parece poco a la real**, por ejemplo BB es muy poco frecuente en español)
- 2. Podemos estimar la frecuencia de cada bloque pero entonces **hay que guardarla**

 $\bullet$ Se usa en jpeg, mpeg, PPM ...

### Para cada símbolo s, conocemos p(s) = frecuencia(s)/ número total

### A B C D E …. 73 9 30 44 130 …. p(s) .073 .009 .03 .044 .13 ….

 A cada símbolo le asociamos un intervalo de números en [0,1]

| A      | B         | C          |           |
|--------|-----------|------------|-----------|
| $p(s)$ | .2        | .5         | .3        |
| $i(s)$ | $[0, .2)$ | $[.2, .7)$ | $[.7, 1)$ |

# Código aritmético: importante

- $\bullet$  A símbolos distintos corresponden intervalos disjuntos
- $\bullet$  Así que podemos identificar el símbolo a partir de un número cualquiera de su intervalo (dadas las frecuencias de los símbolos)

 Falta ver cómo asociamos un número a cada intervalo ...

- Falta ver cómo asociamos un número a cada intervalo ...
- $\bullet$  Tenemos que poder concatenar el código de varios símbolos: código prefijo
- $\bullet$  Para ello elegimos un número en binario de forma que todos los números que empiezan como él están en el intervalo

 $\bullet$  Para ello elegimos un número en binario de forma que todos los números que empiezan como él están en el intervalo

$$
\begin{array}{ccc}\n[0, .28) & \rightarrow & .001 \\
[.28, .6) & \rightarrow & .011 \\
[.6, 1) & \rightarrow & .11\n\end{array}
$$

■ De esta forma conseguimos un código libre de prefijos (o código prefijo)

Codificar:

$$
A [0, .28) \rightarrow .001\nB [.28, .6) \rightarrow .011\nC [.6,1) \rightarrow .11
$$

Decodificar : Dados:  $p(A)=.28$ ,  $p(B)=.32$ ,  $p(C)=.4$ 1101111001¿Cuál es el mensaje?

# Código aritmético: frecuencias

- $\bullet$  Es un código óptimo dentro de los códigos prefijos
- **Pero esto es si consideramos los códigos que actúan símbolo a símbolo**

# Código aritmético: problemas

#### $\bullet$ **Utiliza al menos un bit por símbolo**

- $\bullet$  Aunque un mensaje de 1000 símbolos esté formado sólo por símbolos muy frecuentes tendremos que utilizar 1000 bits para comprimirlo
- $\bullet$ • Hay que conocer las frecuencias de cada símbolo o bien calcularlas

 $\bullet$ A cada bloque de dos símbolos  $s_1$   $s_2$  les asociamos un intervalo de números en i $(\mathtt{s}_1)$  $i(B)=$ [.2, .7)

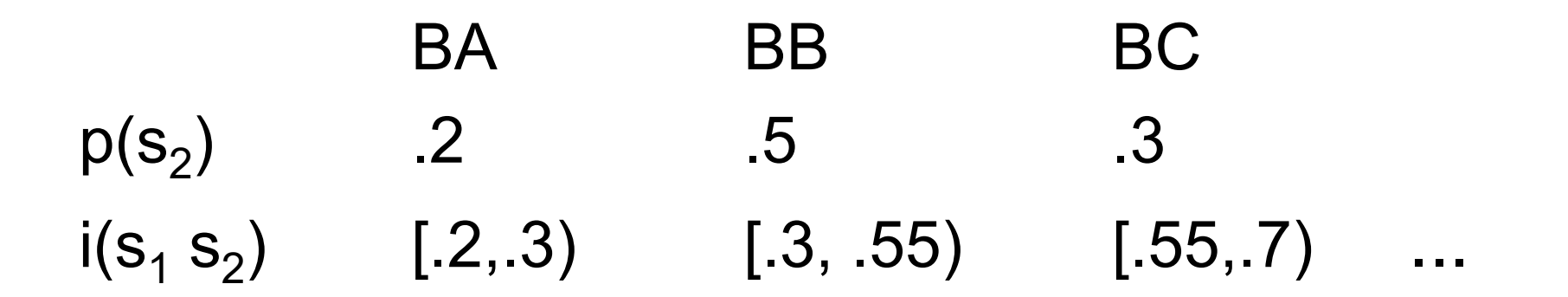

- Y así sucesivamente
- $\bullet$  Por ejemplo en el caso anterior:  $i(BAC)=[.27, .3]$

**Cuidado:** cuanto menos se parezca esto a la frecuencia real peor funcionará la frecuencia de los símbolos por separado puede ser muy diferente de la de los bloques de símbolos (por ejemplo BB no aparece nunca en español)

**129**

 $\bullet$ Ejemplo:

> si tenemos un bloque de longitud 2 identificado por el número .6

 $\bullet$ • Tiene que ser BC

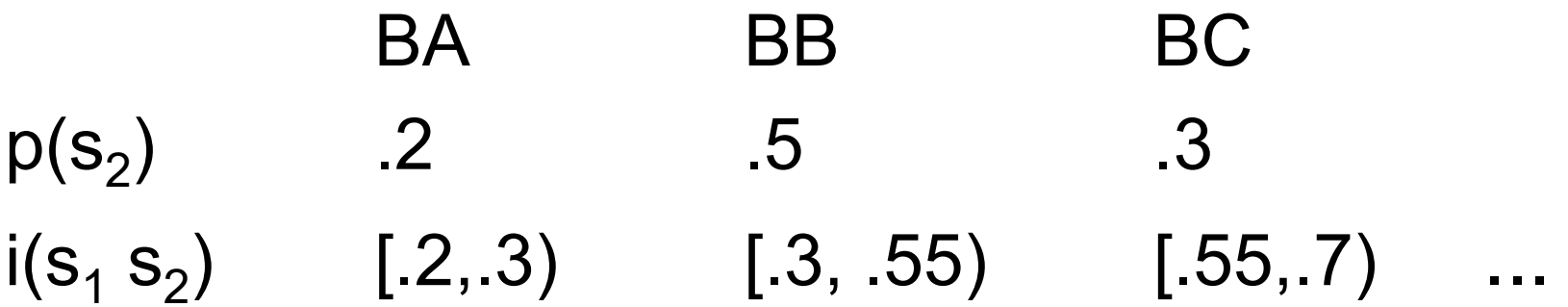

# Código aritmético: importante

- $\bullet$  A bloques distintos corresponden intervalos disjuntos
- $\bullet$  Así que podemos identificar el bloque a partir de un número cualquiera de su intervalo (dada la longitud del bloque y las frecuencias de los símbolos)

# Código aritmético: resumen

- A cada bloque de k símbolos le asociamos un intervalo en [0,1]
- A cada intervalo le asociamos un número corto en binario (mensaje comprimido)
- $\bullet$ • A partir de k, las frecuencias y el número binario podemos recuperar el bloque

# Código aritmético: resumen

- $\bullet$  El proceso puede ser lento y requiere aritmética de alta precisión (esto se puede arreglar)
- $\bullet$  Tiene que ser una **longitud de bloque pequeña**  para que las frecuencias se parezcan a las reales
- $\bullet$  El tamaño de los mensajes comprimidos es muy cercano al óptimo dentro de los códigos prefijos para bloques de k símbolos
	- Al menos un bit por bloque

#### $\bullet$ **Asintóticamente LZ78 es mejor**

# más de códigos por probabilidades

- $\bullet$  No es necesario que las frecuencias sean siempre las mismas
- $\bullet$  Por ejemplo pueden depender de la parte ya vista del mensaje (el contexto)

p.ej. la frecuencia de "e" después de "th" puede ser mucho mayor

# Aplicaciones de los códigos por probabilidades

- $\bullet$ ¿Cómo generamos las probabilidades?
- Usar directamente las frecuencias no funciona muy bien (por ejemplo 4,5 bits por carácter en texto en inglés)

# Aplicaciones de los códigos por probabilidades

¿Cómo generamos las probabilidades?

- $\bullet$  Códigos con transformación: run-length, move to front, residual
- Probabilidades condicionadasPPM

# Run-length

- $\bullet$  Se codifica primero el mensaje contando el número de símbolos iguales seguidos abbbaacccca  $\rightarrow$  (a,1)(b,3)(a,2)(c,4)(a,1)
- $\bullet$ Después se utiliza código Huffman ...

# Run-length:Facsimile ITU T4

- $\bullet$ ITU= International Telecommunications Standard
- $\bullet$ Usado por todos los Faxes domésticos
- $\bullet$ Los símbolos son blanco y negro
- $\bullet$  Para el código Huffman, hay tablas de frecuencias predeterminadas para (s,n)

### Move to front

- $\bullet$  Transforma cada mensaje en una secuencia de enteros, a los que luego se les aplica Huffman o aritmético
- Empezamos con los símbolos en orden [a,b ...]
- $\bullet$  Para cada símbolo del mensaje  $\square$  Devuelve la posición del símbolo (b  $\rightarrow$  2) □ Pon el símbolo al principio [b,a,c,d...]
- Se supone que los números serán pequeños

### Move to front

dfac

- d  $\rightarrow$  4 [d a b c e f g
- <code>f</code>  $\rightarrow$  6 [f <code>d</code> a <code>b</code> c <code>e</code> <code>g</code>
- ${\mathsf a}\to {\mathsf 3}$  [a <code>f</code> <code>d</code> <code>b <code>c</code> <code>e</code> <code>g</code></code>
- $\rm c \rightarrow$  5 [c a f d b e g

 $\rightarrow$  4635

### Prob. condicionadas: PPM

- Usa los k símbolos anteriores como contexto
- $\bullet$  Por ejemplo si de cada 12 veces que aparece "th" 7 veces está seguido de "e"

 $p(e | th) = 7/12$ 

- $\bullet$  Utilizamos código aritmético para estas probabilidades
- $\bullet$  Hay que mantener k pequeño para que el diccionario sea manejable

# PPM ...

- Pero los diccionarios pueden ser enormes
- $\bullet$ • Y hay muchos 0
- La solución es construir el diccionario sobre la marcha y si un contexto de tamaño k no aparece mirar el de tamaño k-1, k-2, ...
	- $\rightarrow$  el diccionario guarda las frecuencias para todos los contextos de tamaño  $\leq$  k (incluido 0)

### Contenido

- $\bullet$ Lossless versus lossy
- $\bullet$  Algoritmos Lempel-Ziv Mejoran los algoritmos con estados finitos
- $\bullet$  Codificación por probabilidades: Huffman y código aritmético
- $\bullet$ Aplicaciones de cod. por probabilidades
- **Otros: Burrows-Wheeler**
- $\bullet$ • Reciente, se usa para bzip
- $\bullet$ Muy rápido
- $\bullet$ Compresión razonable

# Primero se ordena el contexto

#### $\mathsf{d}_1\mathsf{e}_2\mathsf{c}_3\mathsf{o}_4\mathsf{d}_5\mathsf{e}_6$

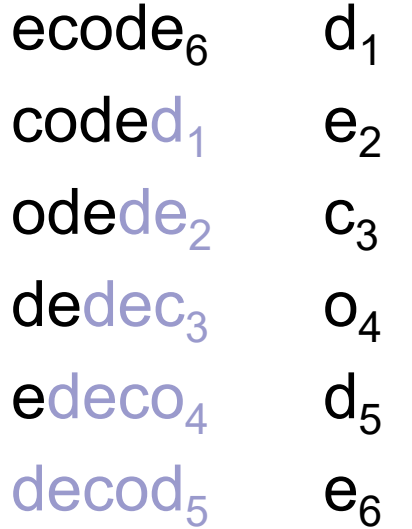

#### Primero se ordena el contexto

 $\mathsf{d}_1\mathsf{e}_2\mathsf{c}_3\mathsf{o}_4\mathsf{d}_5\mathsf{e}_6$ 

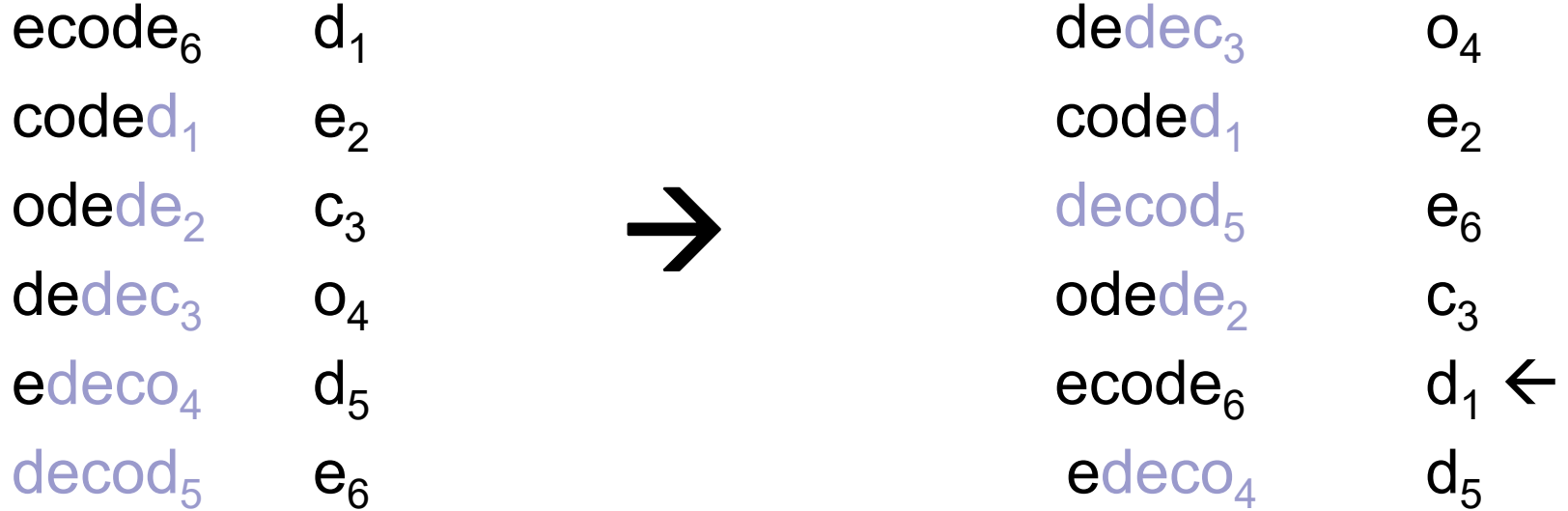

 $\bullet$  Segundo: me quedo con la última columna del contexto

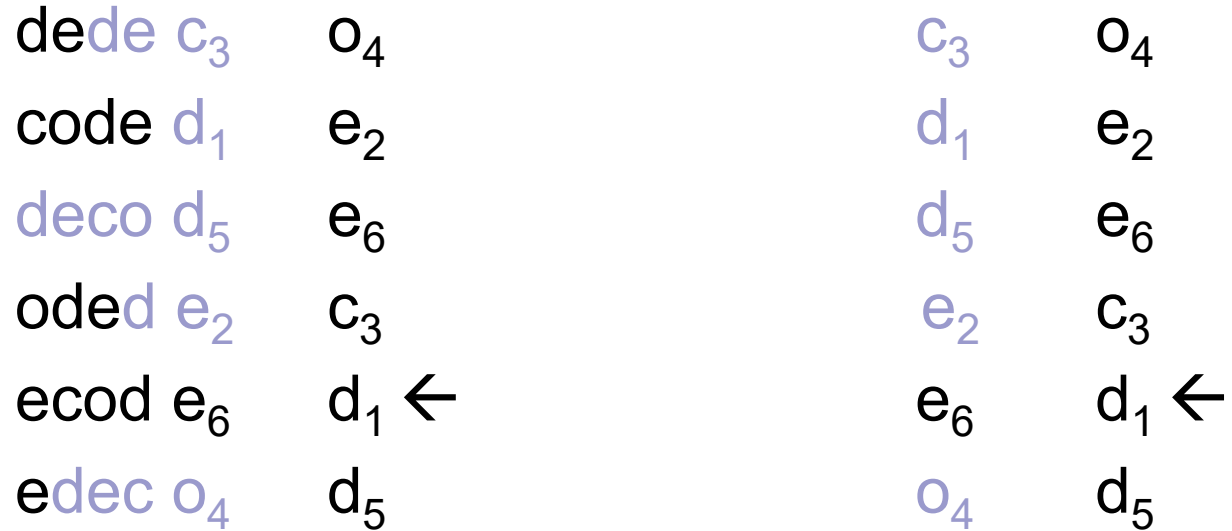

 $\bullet$  Propiedad: el orden de las letras iguales es el mismo para las dos columnas

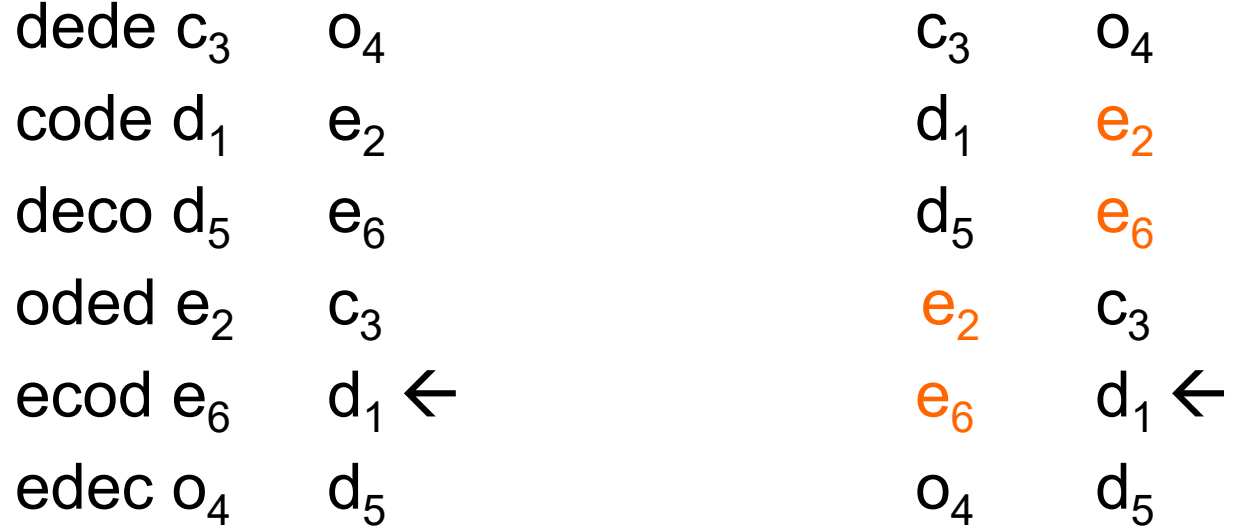

 $\bullet$  A partir de esas dos columnas puedo recuperar la palabra

> codedeec e d od

- $\bullet$  A partir de la salida (oeecdd) saco la columna de contexto  $\rightarrow$  ordenando
	- o c e d e d c e d <del>(</del> ed o

- $\bullet$  Lo que devuelve el algoritmo es una codificación de la salida (oeecdd)
- $\bullet$ Luego usa el move to front (ver apéndice)

- $\bullet$  Es más rápido que PPM y más lento que los LZ
- $\bullet$ Comprime más que LZ y menos que PPM

## Resumen de lossless

- $\bullet$ Lempel-Ziv
- Por probabilidades:

**□ Huffman y código aritmético** 

- Aplicaciones de cod. por probabilidades:
	- **□ Códigos con transformación:**

run-length, move to front

□ Probabilidades condicionadas: PPM